# **ead - Anomalie #5016**

# **EAD inaccessible**

07/03/2013 15:05 - Philippe Roy

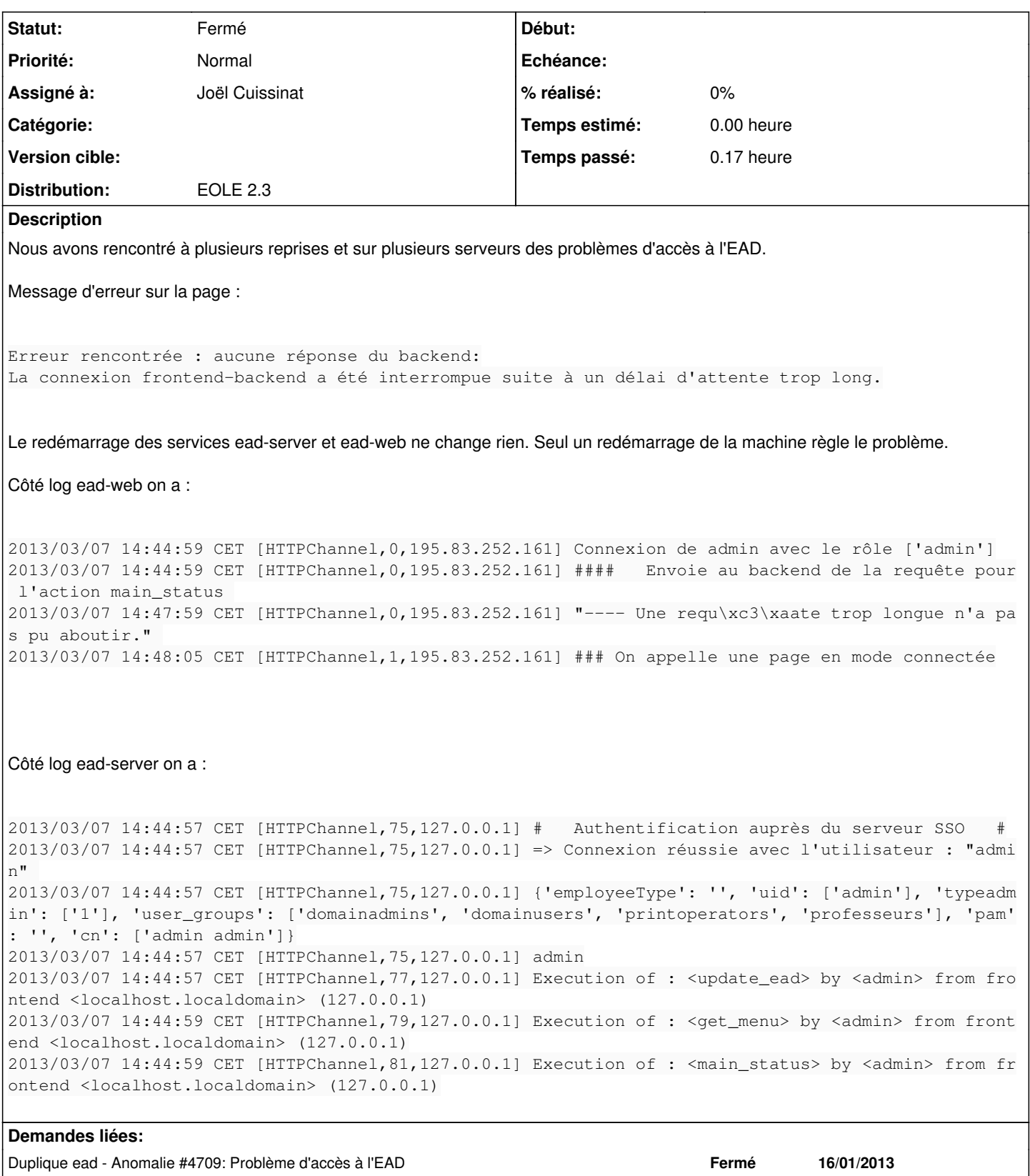

### **Historique**

## **#1 - 24/04/2013 17:16 - Joël Cuissinat**

*- Projet changé de envole-ead à ead*

*- Statut changé de Nouveau à En attente d'informations*

*- Assigné à mis à Joël Cuissinat*

C'est arrivé récemment ?

Cela peut-il avoir un rapport avec [#4709](https://dev-eole.ac-dijon.fr/issues/4709) qui est corrigé depuis la maj 2.3.8 ?

### **#2 - 29/04/2013 11:12 - Philippe Roy**

C'est arrivé la dernière fois il y a un peu moins d'un mois sur une 2.3.7.

Il semble que cela a bien un rapport avec [#4709.](https://dev-eole.ac-dijon.fr/issues/4709) Je teste ça si le problème se reproduit.

#### **#3 - 02/05/2013 16:23 - Philippe Roy**

Le problème vient de se produire à nouveau. Le correctif de la demande [#4709](https://dev-eole.ac-dijon.fr/issues/4709) fonctionne.

#### **#4 - 02/05/2013 17:22 - Joël Cuissinat**

*- Statut changé de En attente d'informations à Fermé*

Résolu en 2.3.8 donc ...

Cette affaire nécessiterait un signalement au niveau de zephir-client tout de même ?